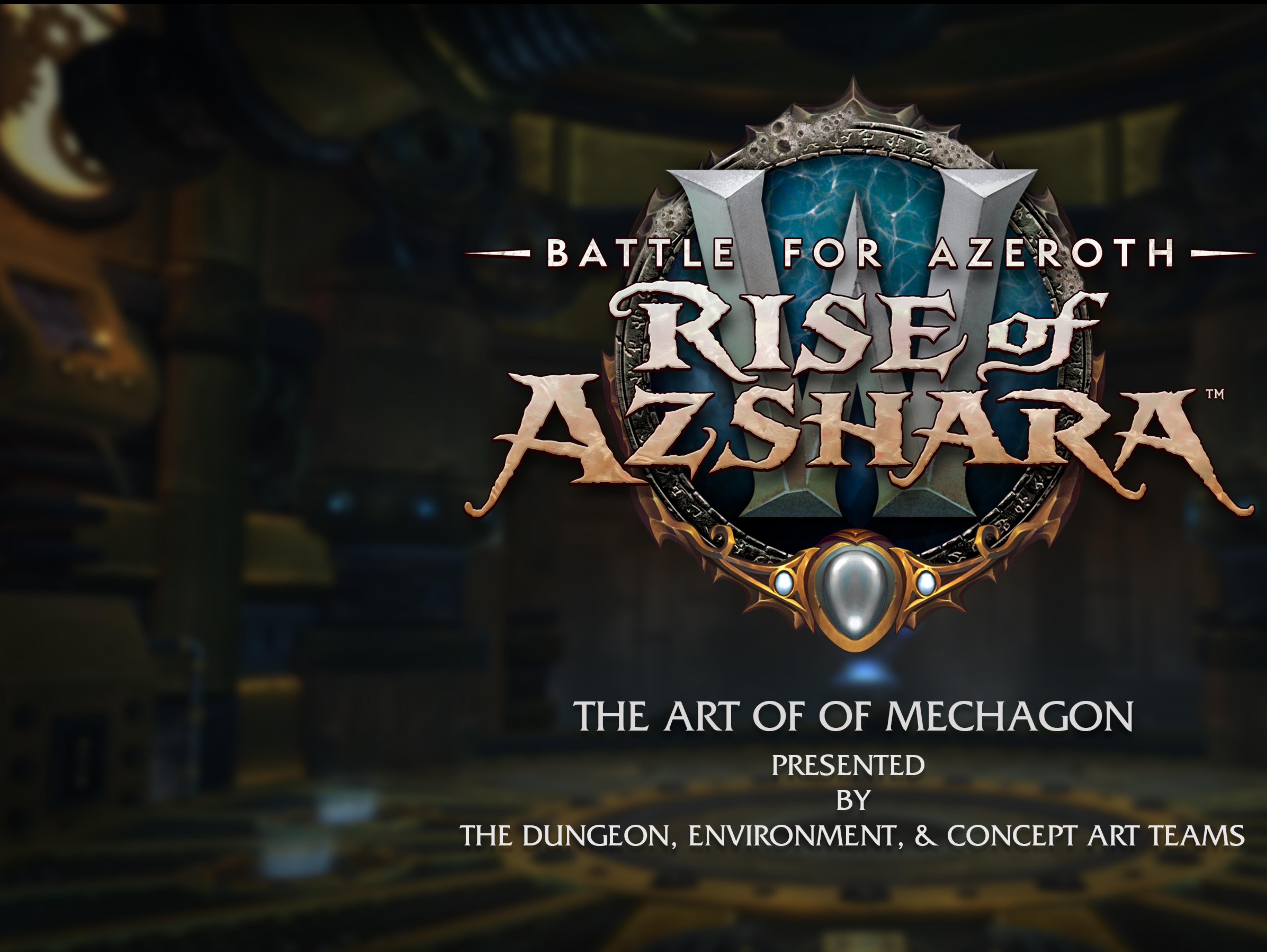

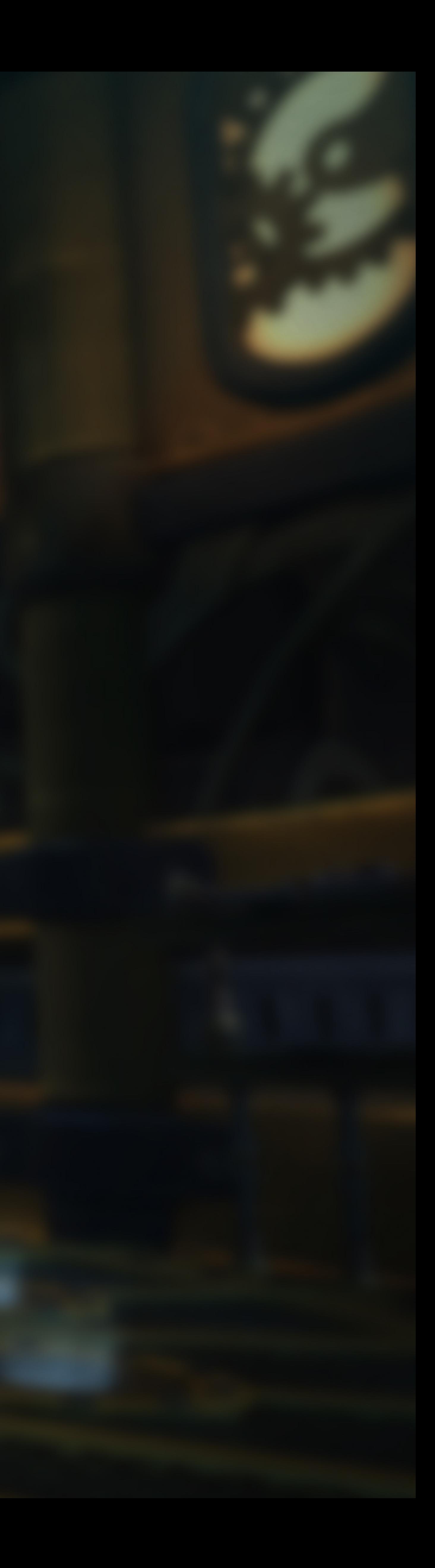

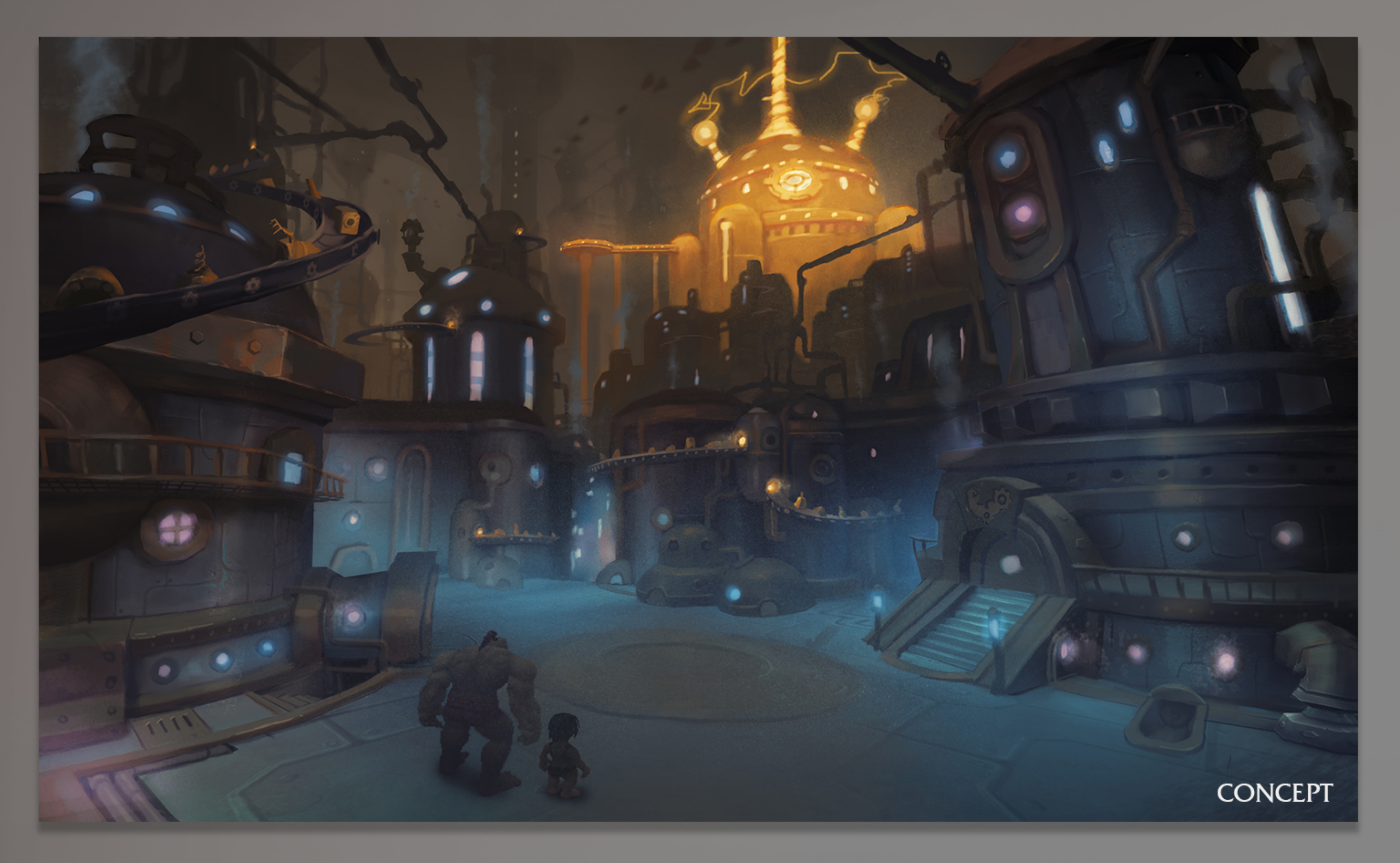

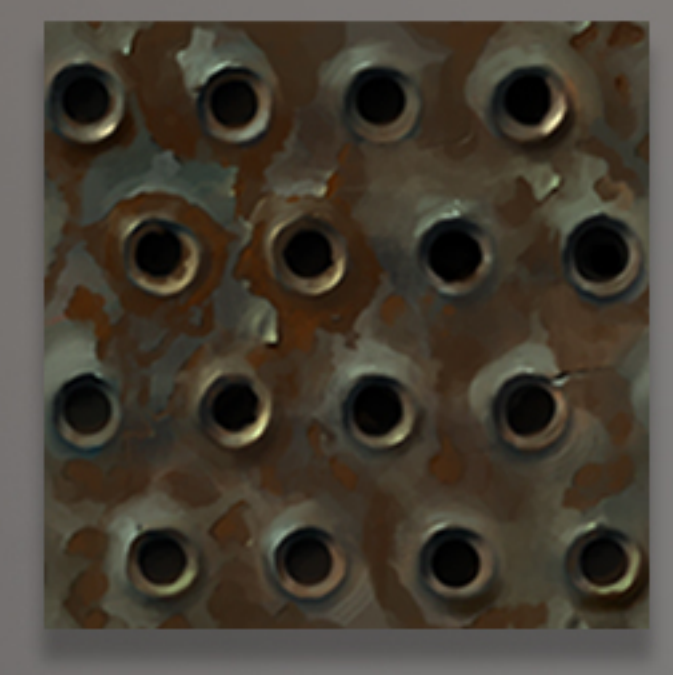

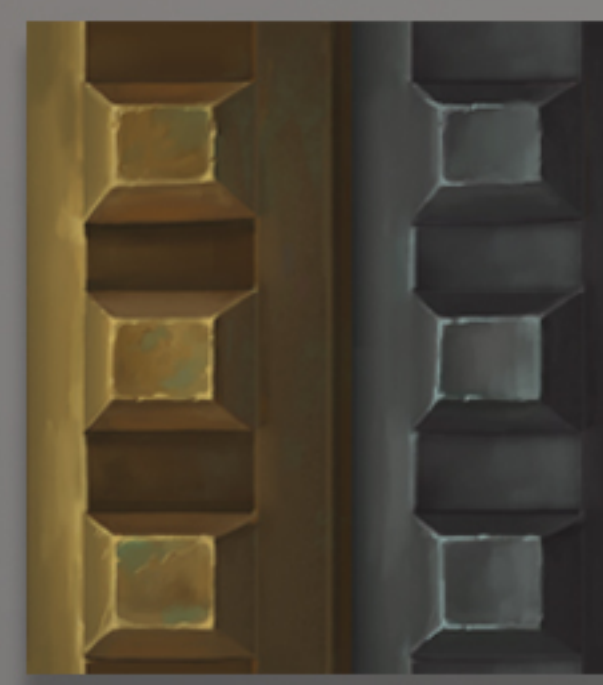

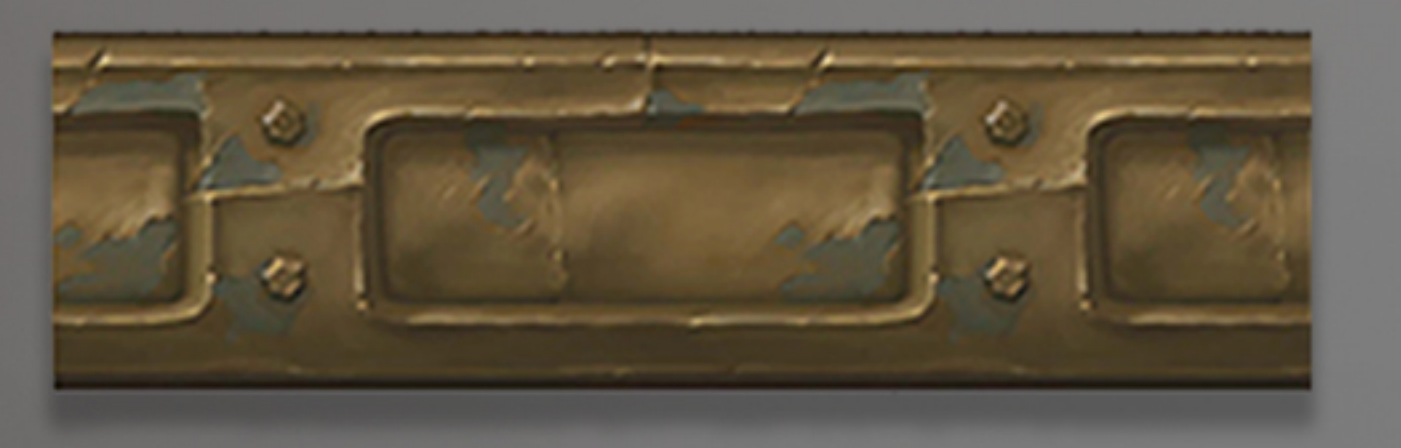

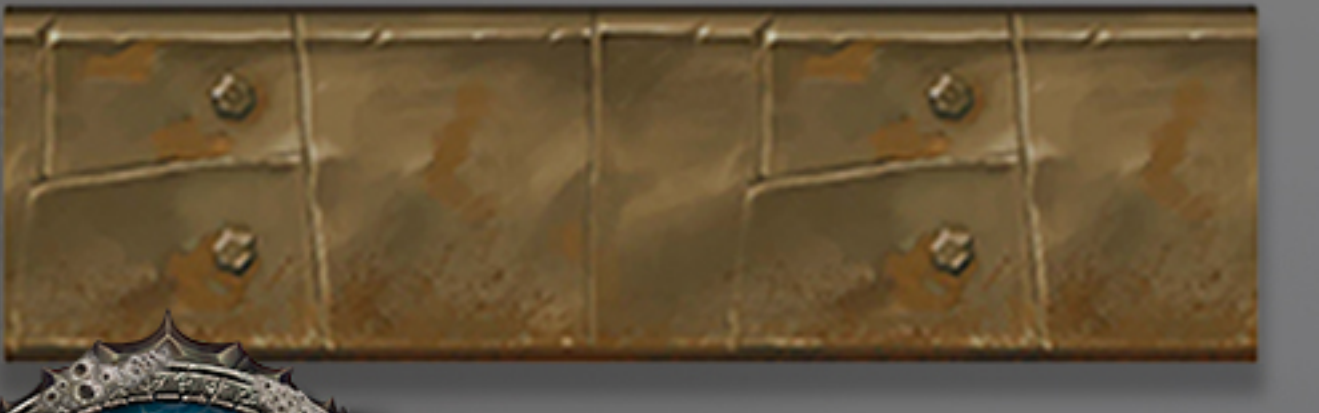

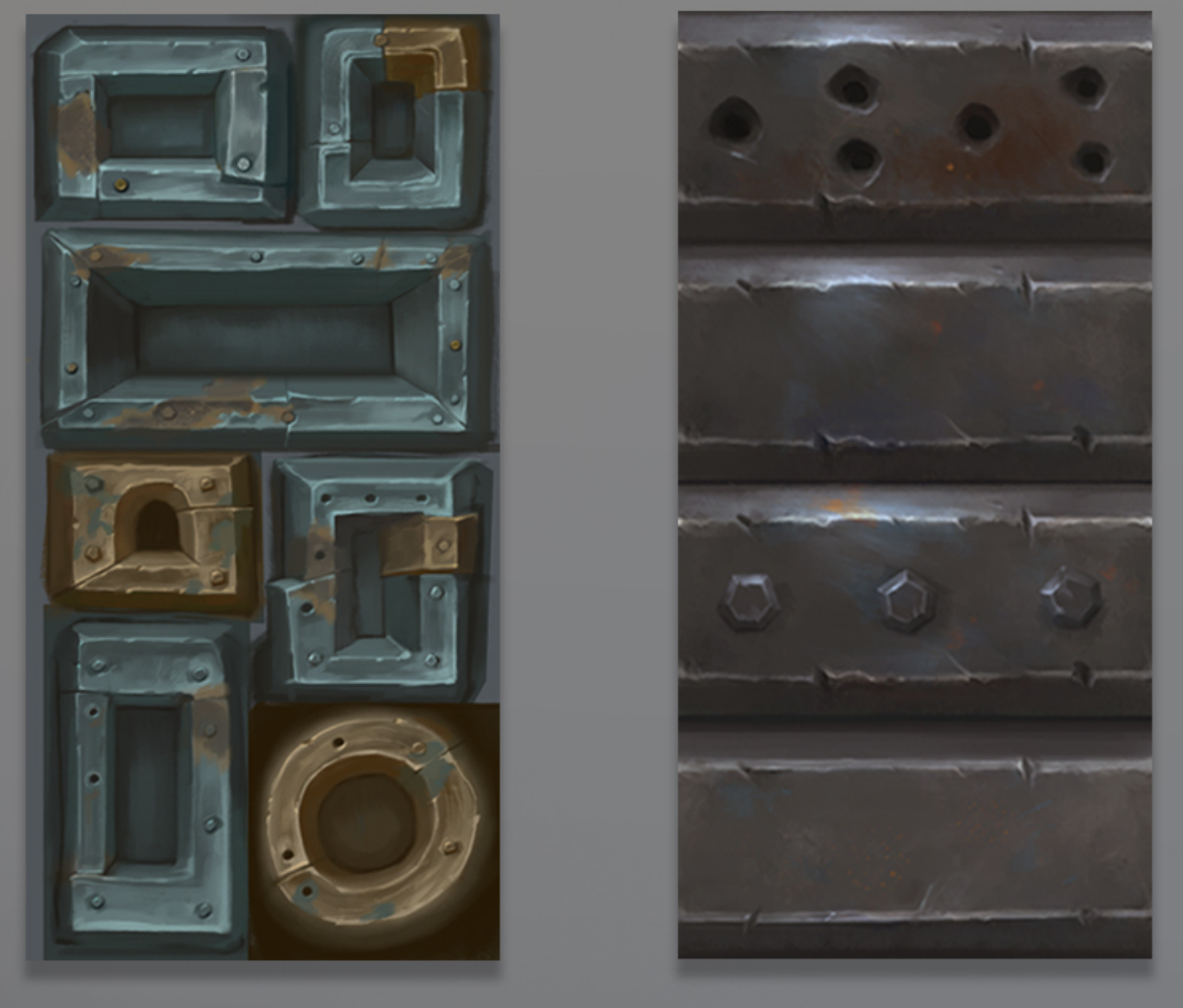

**TEXTURES** 

© 2019 Blizzard Entertainment, Inc. All rights reserved.

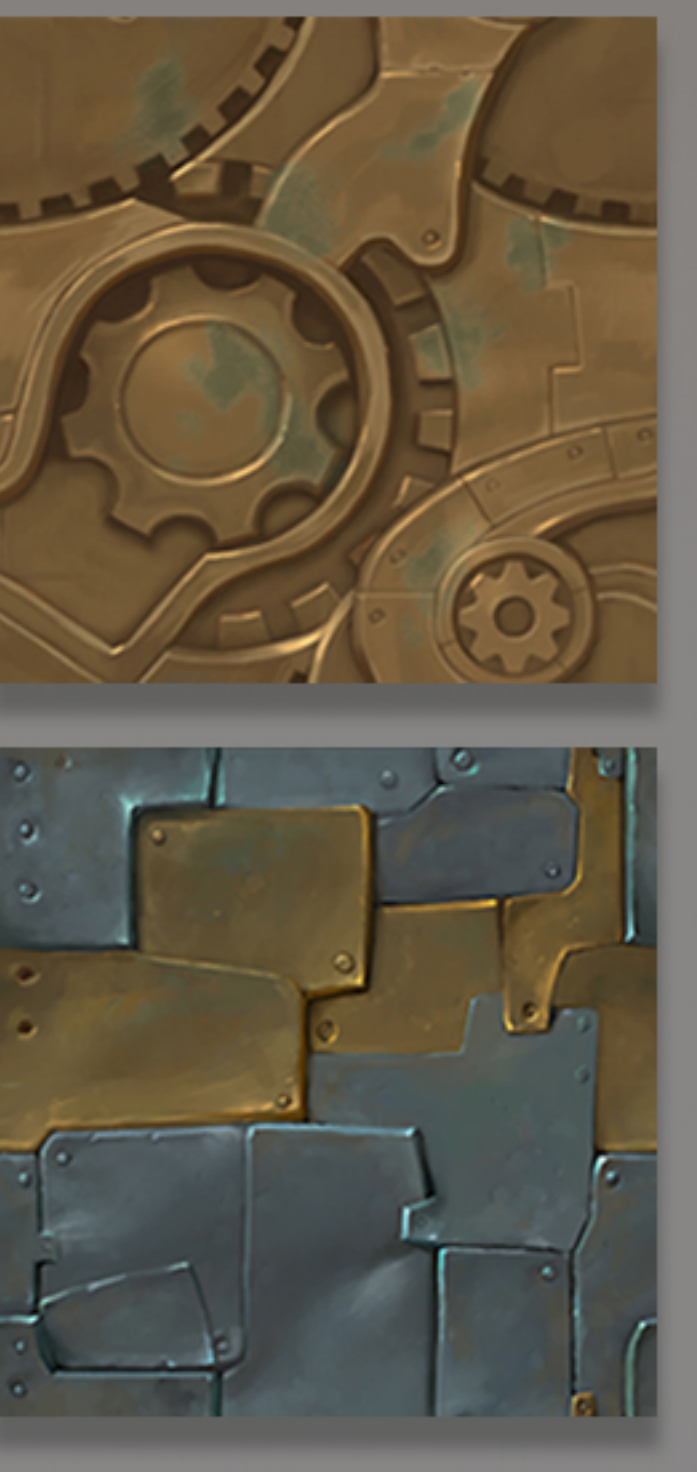

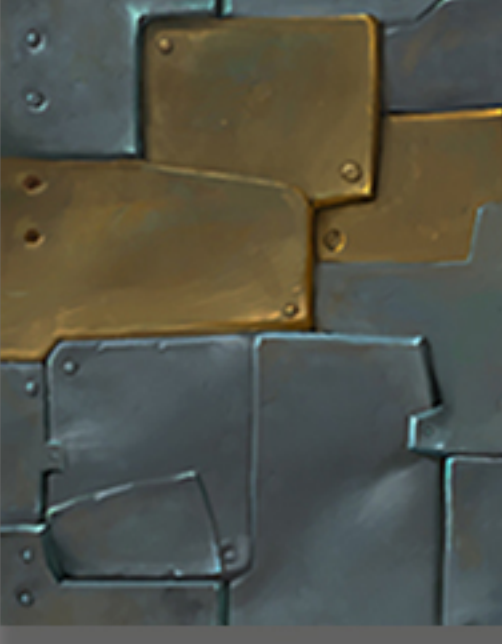

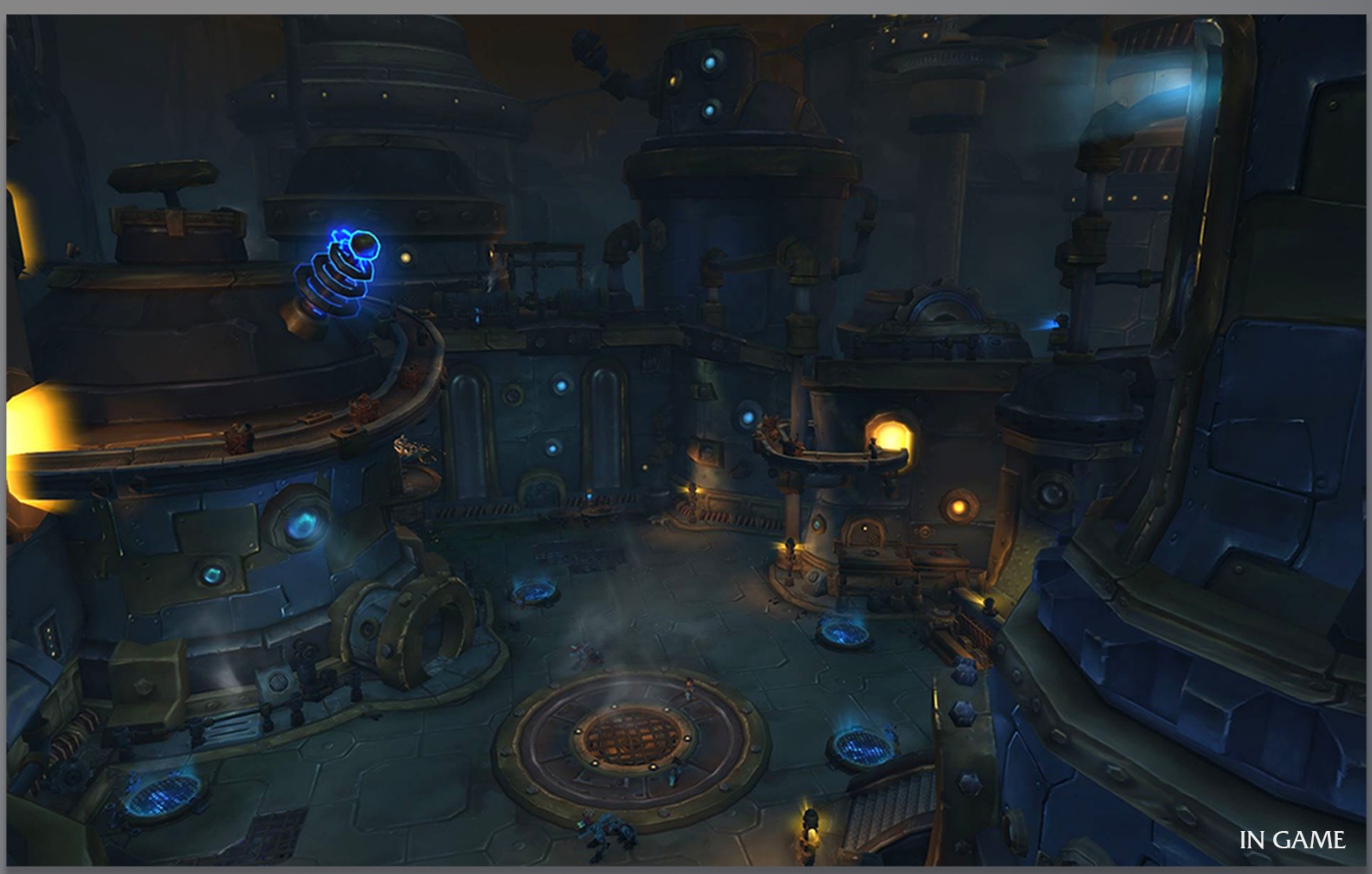

MECHAGON: INTERIOR DUNGEON

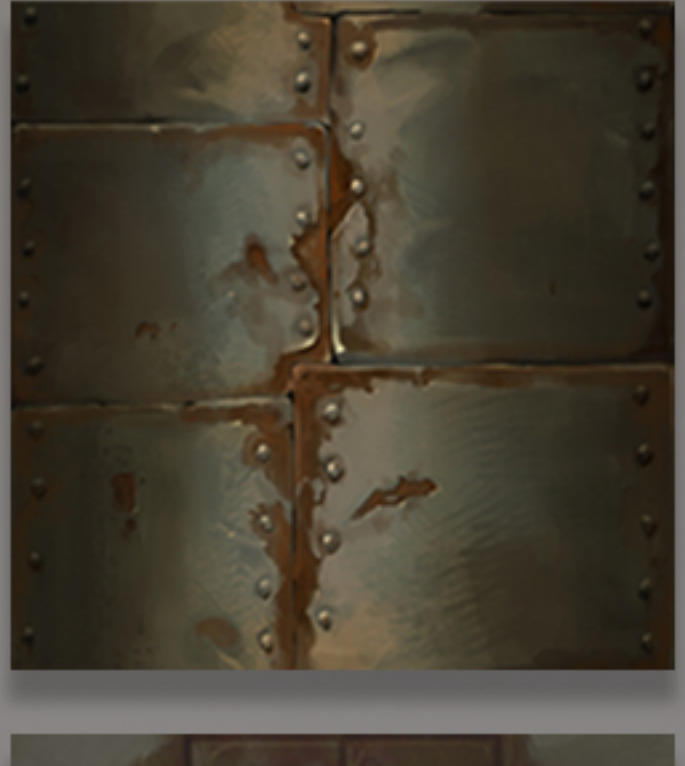

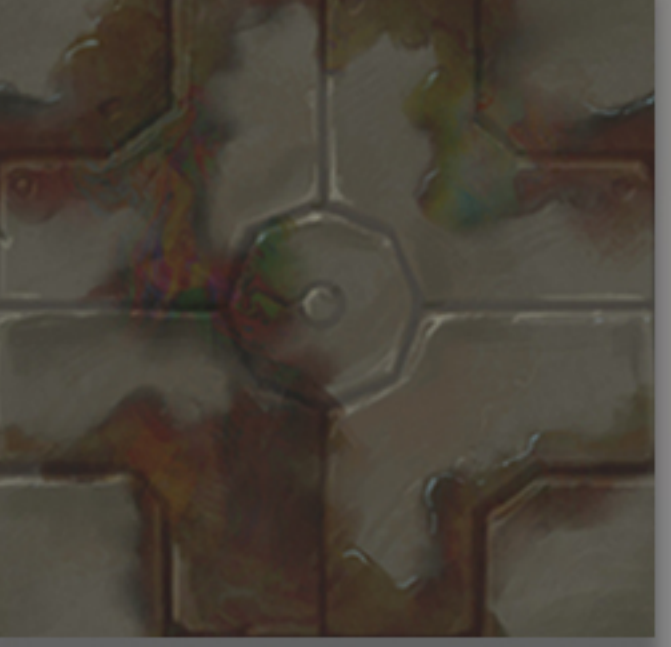

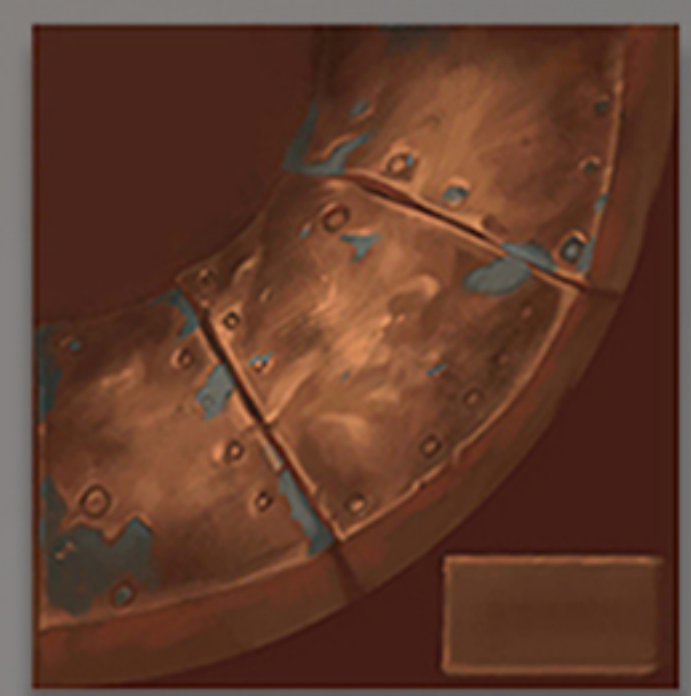

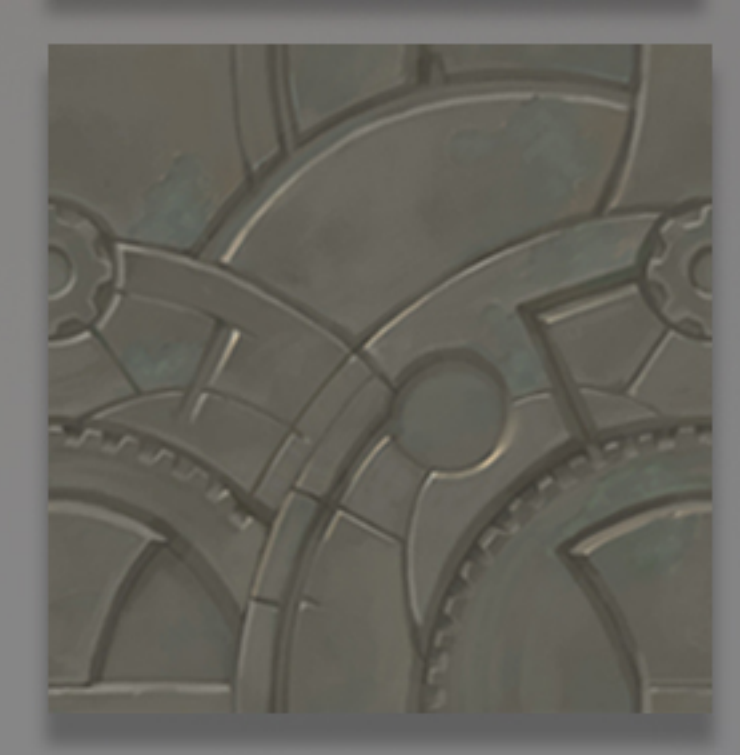

**TEXTURES** 

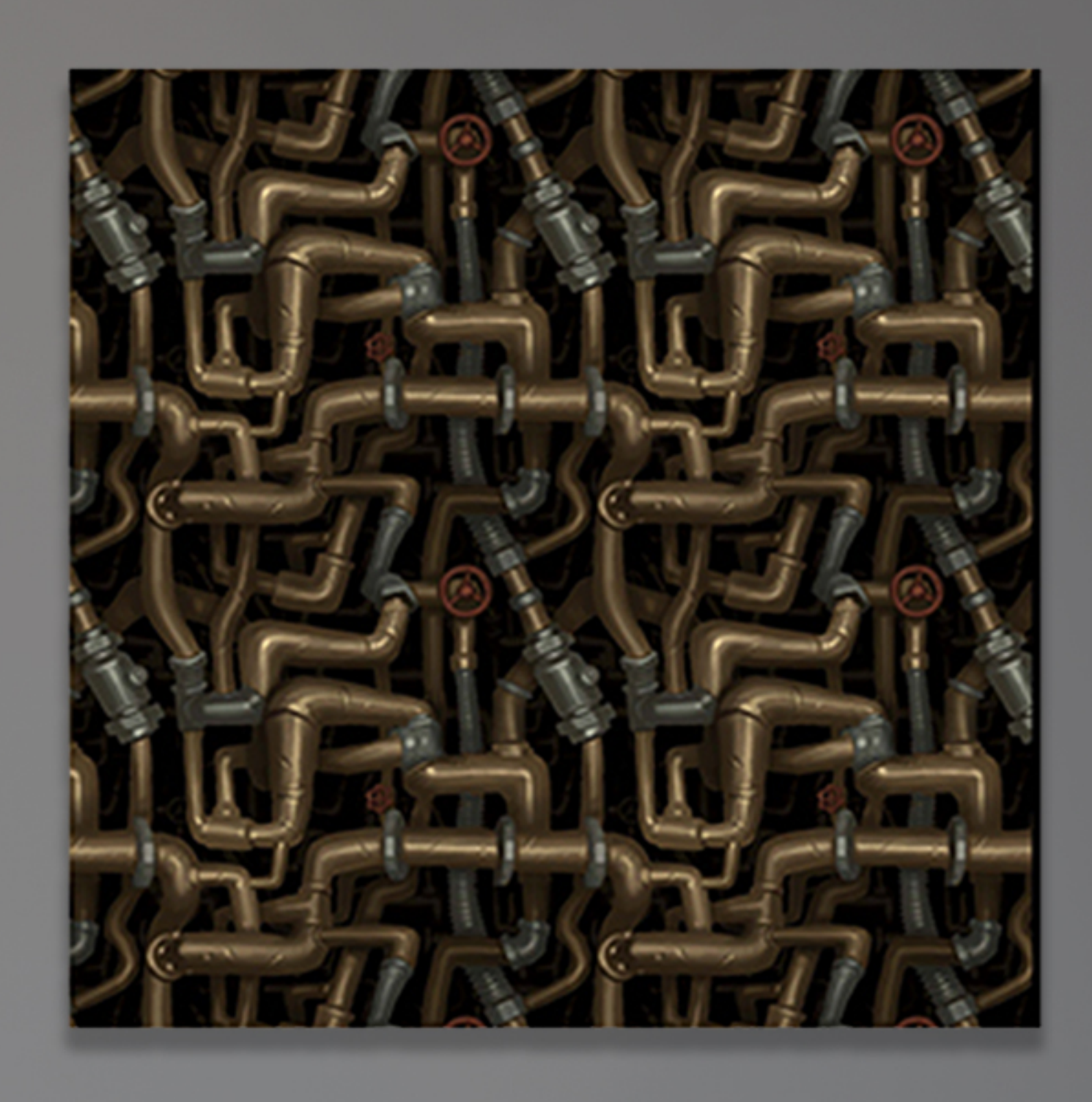

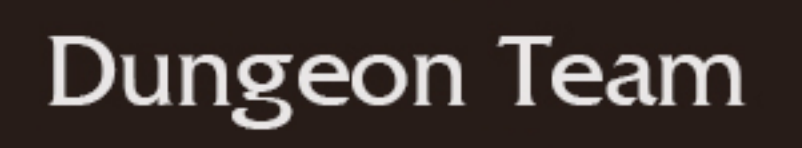

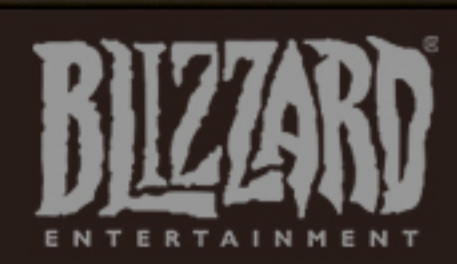

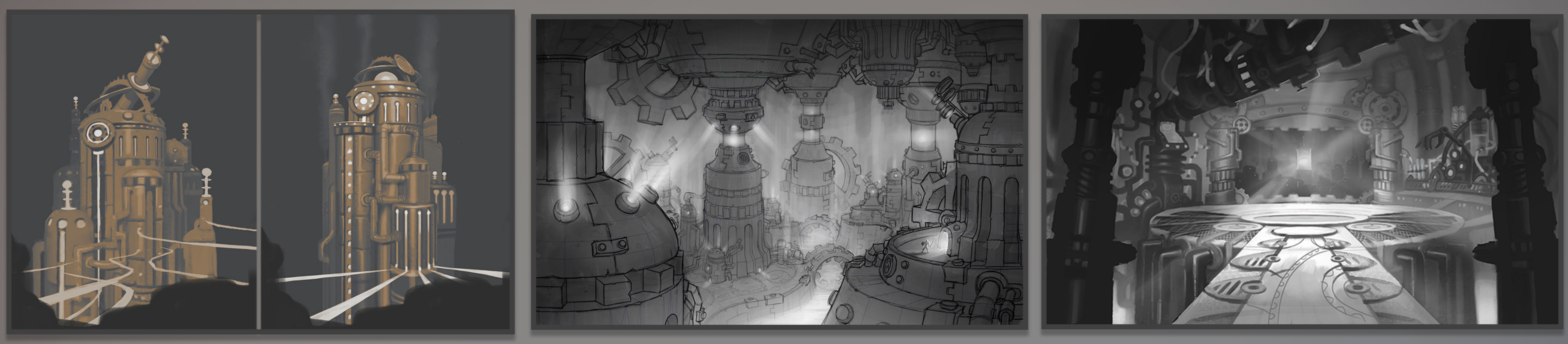

## TOWER CONCEPTS

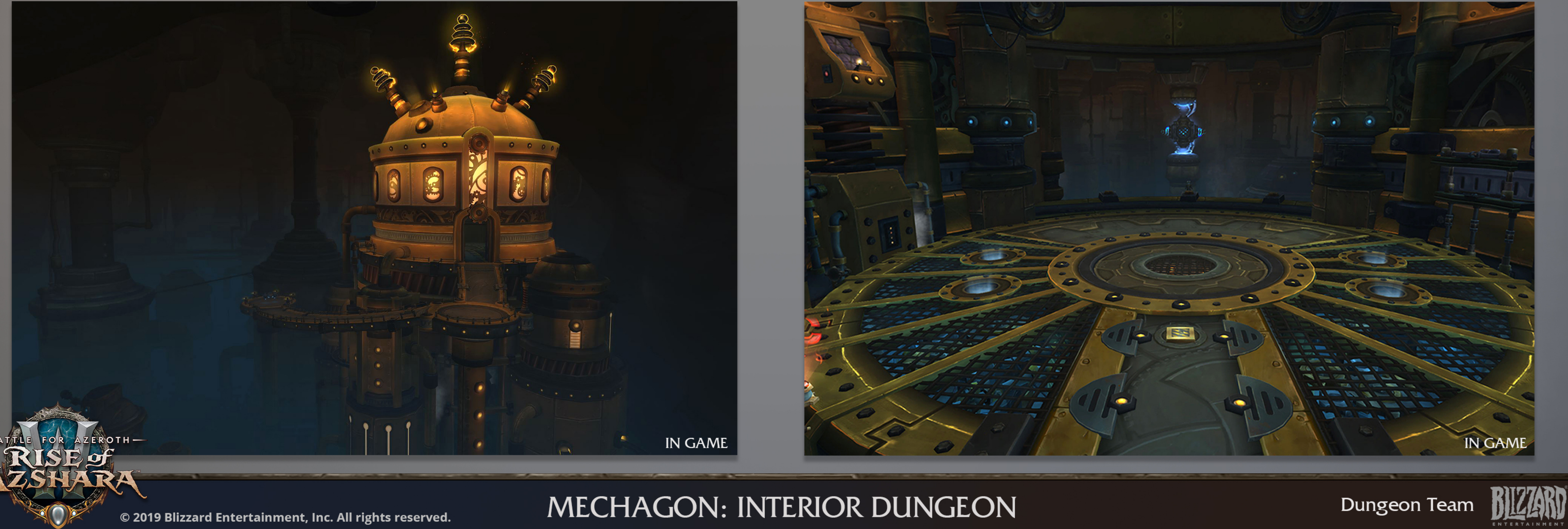

### DUNGEON CONCEPTS

© 2019 Blizzard Entertainment, Inc. All rights reserved.

 $ROTH$  –

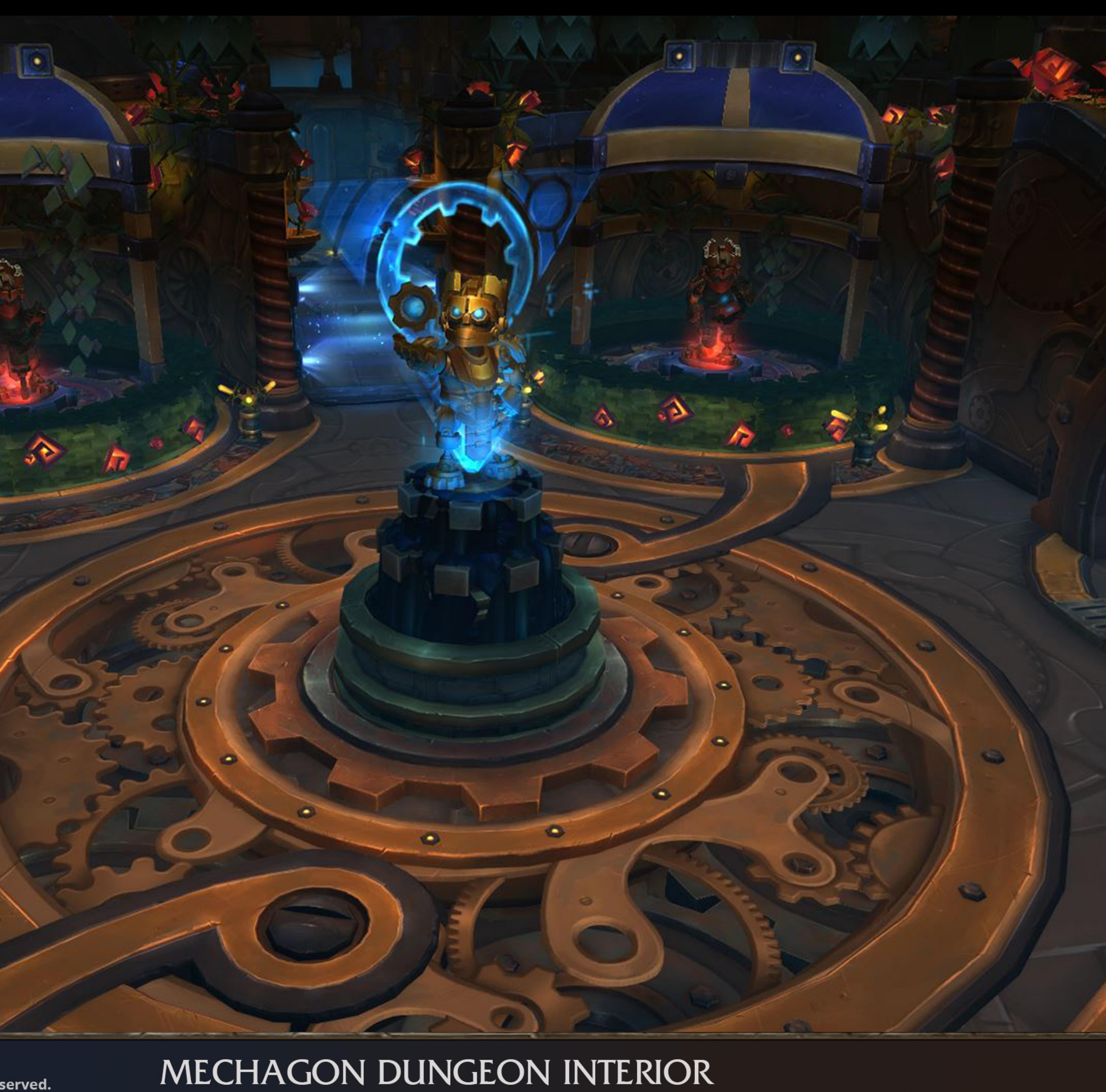

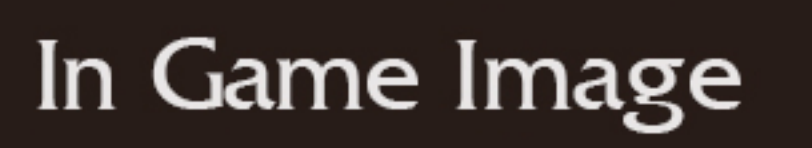

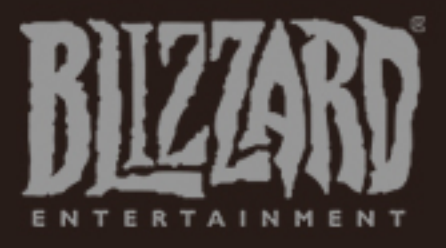

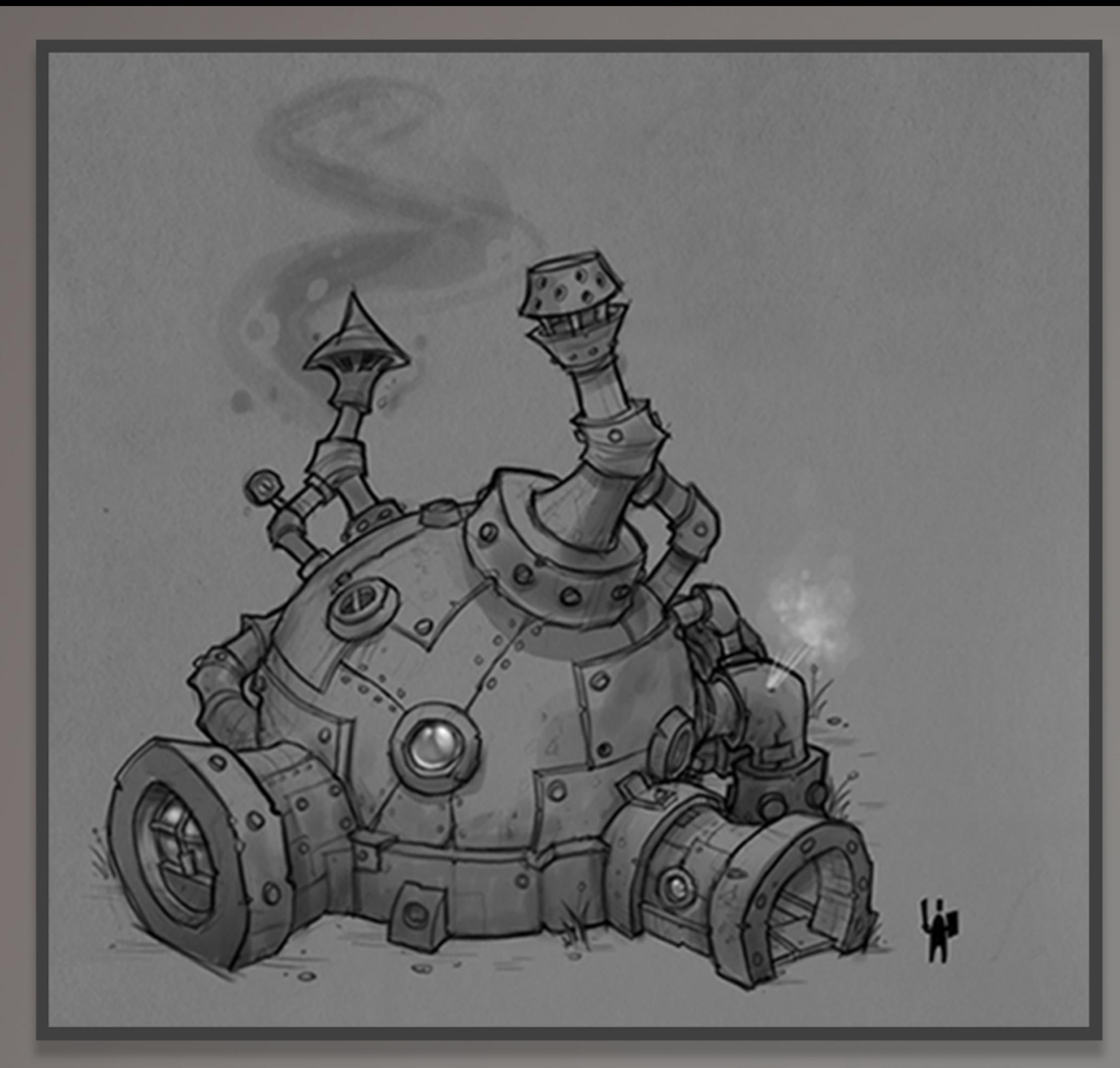

**CONCEPT** 

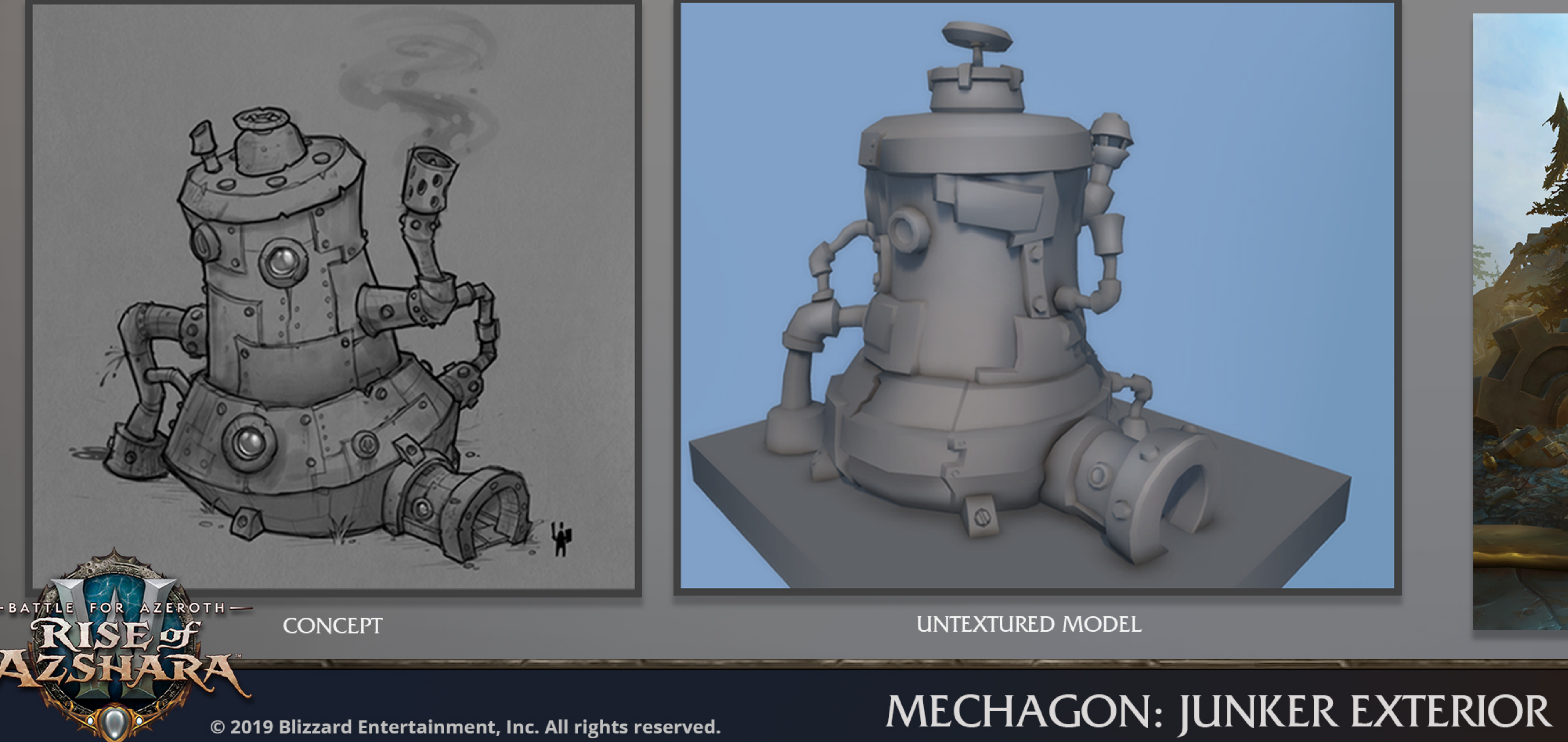

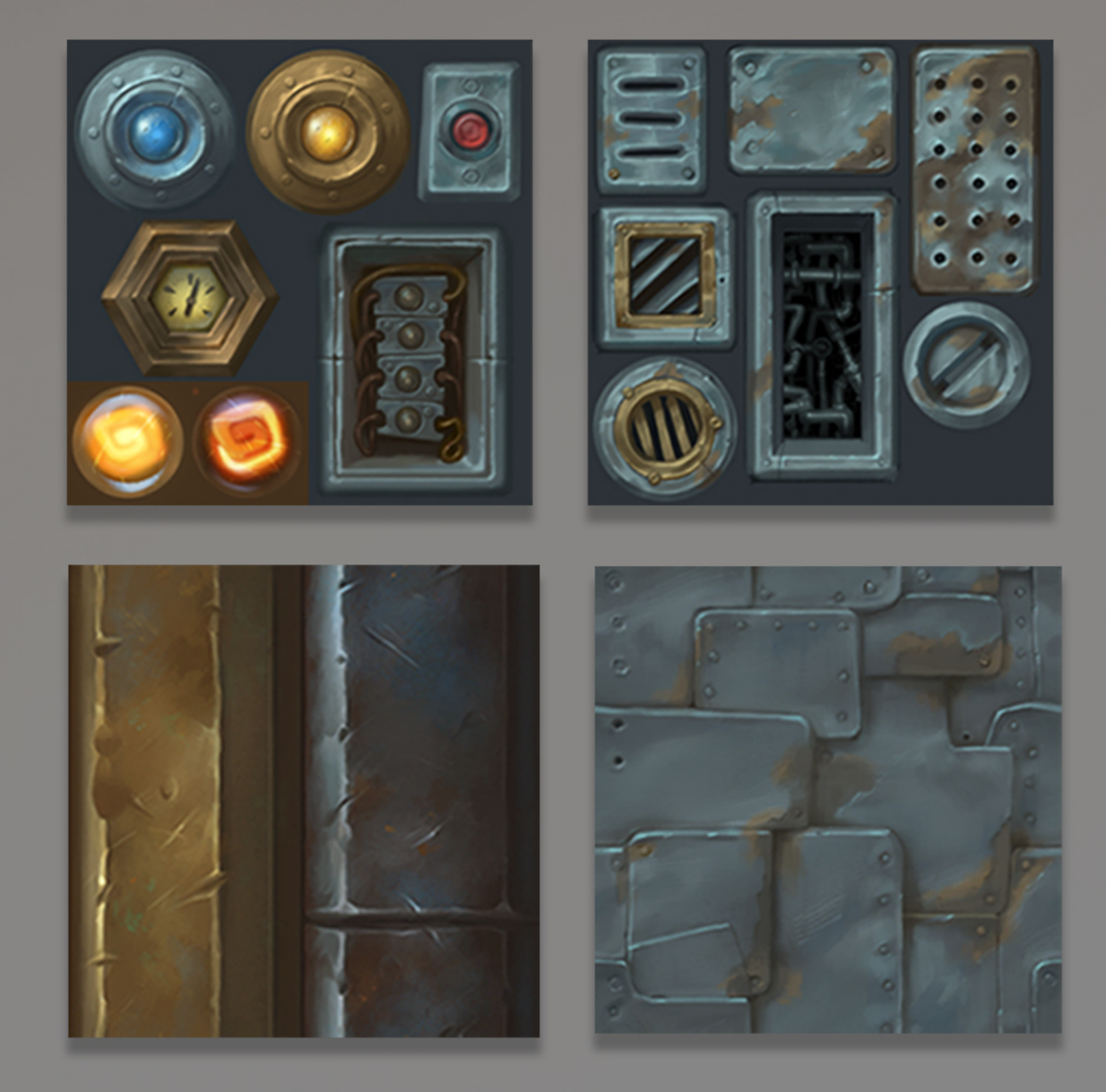

**TEXTURES** 

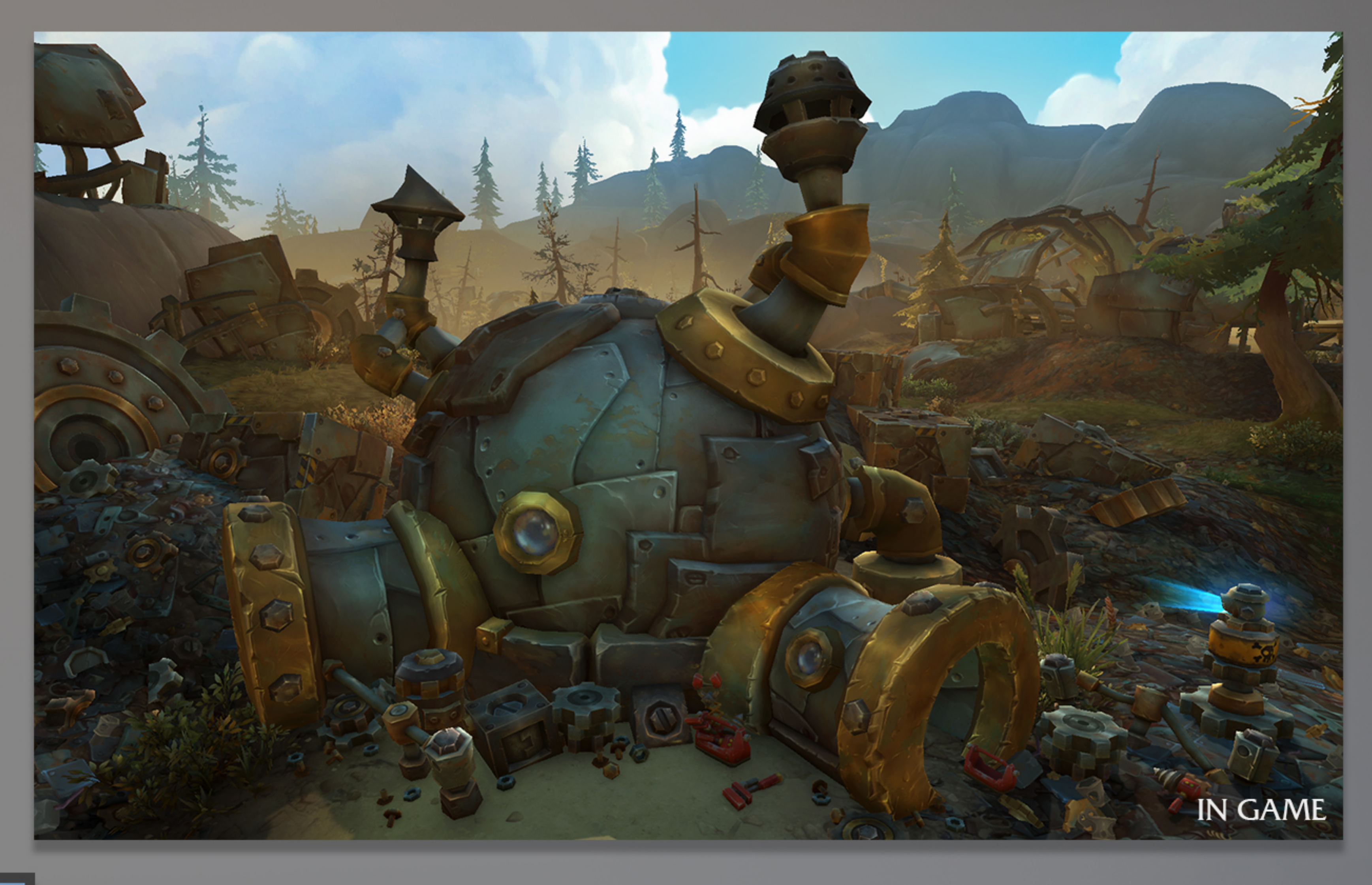

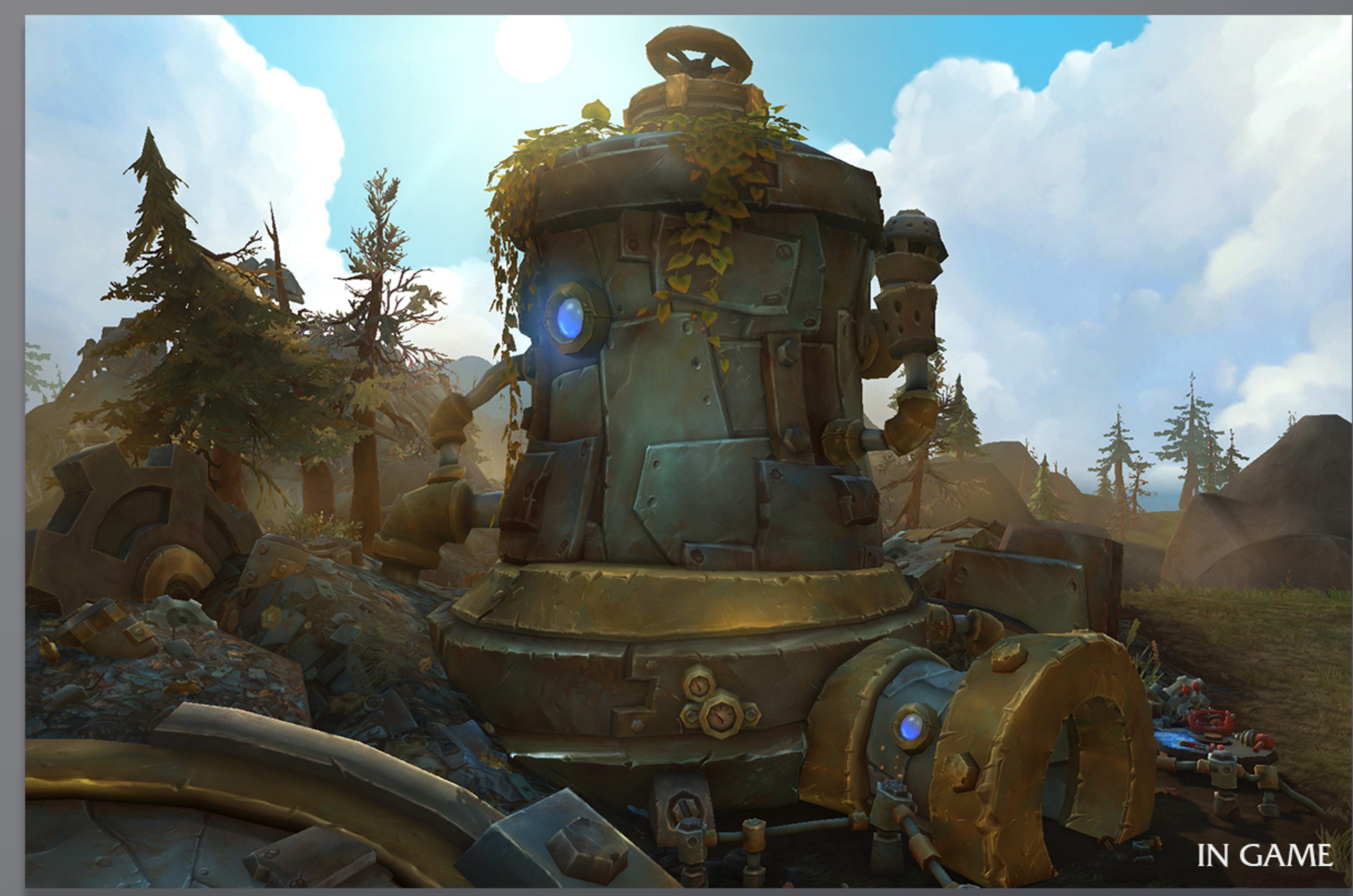

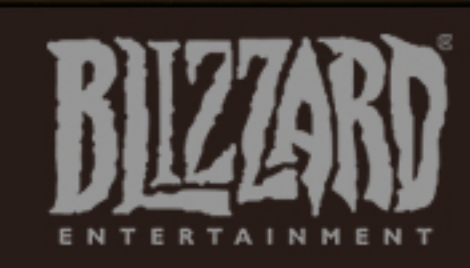

Environment Team

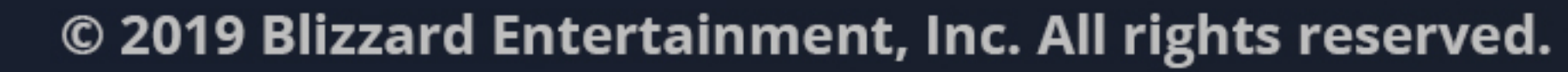

 $ROTH$  —

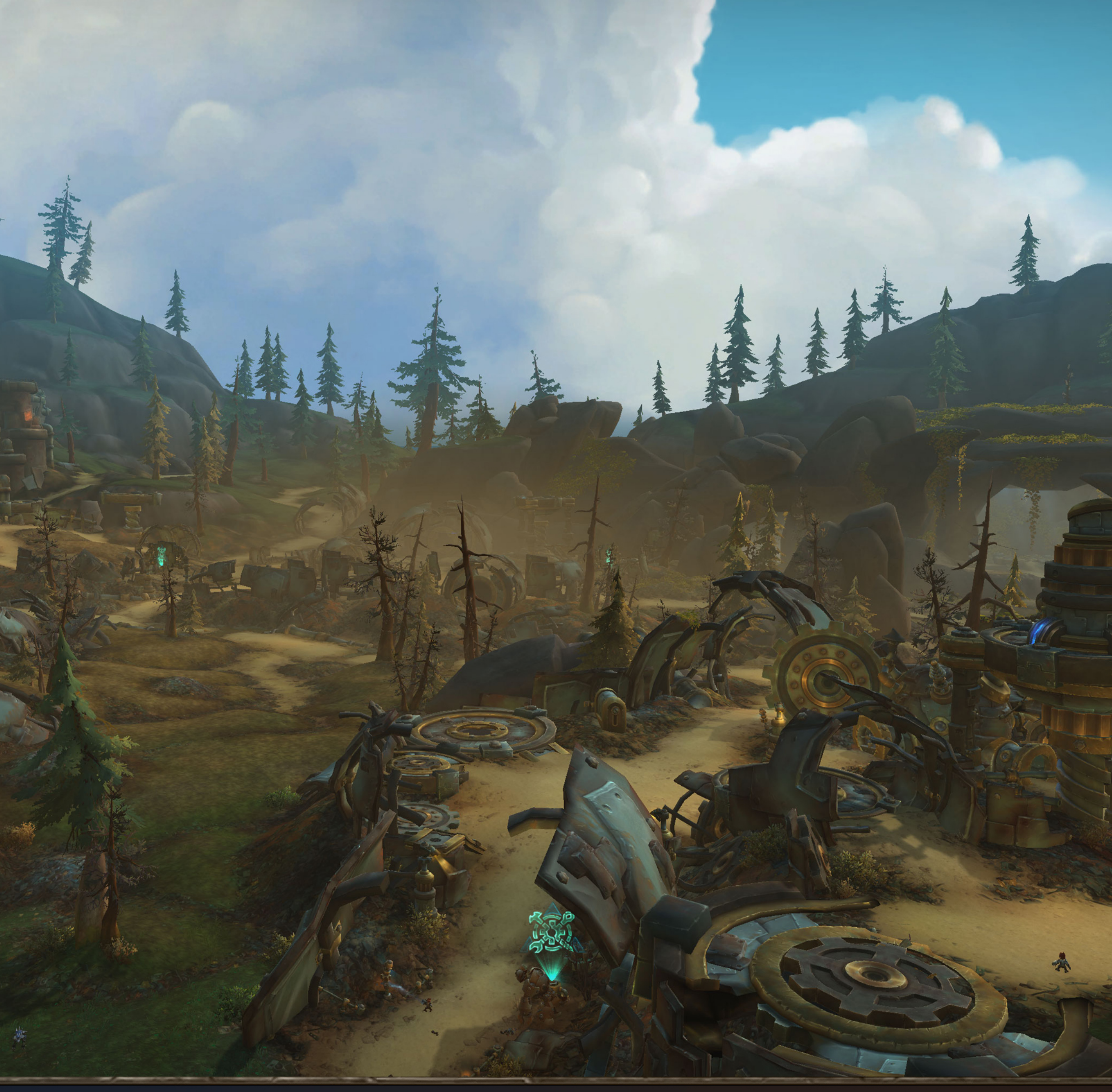

# MECHAGON EXTERIOR

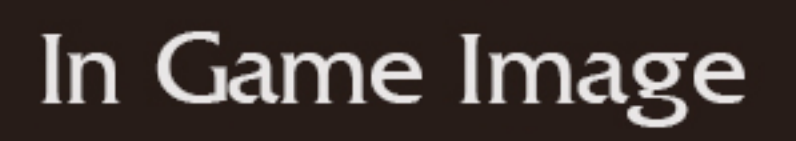

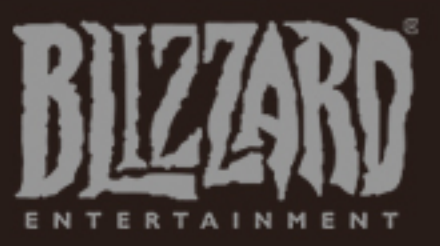

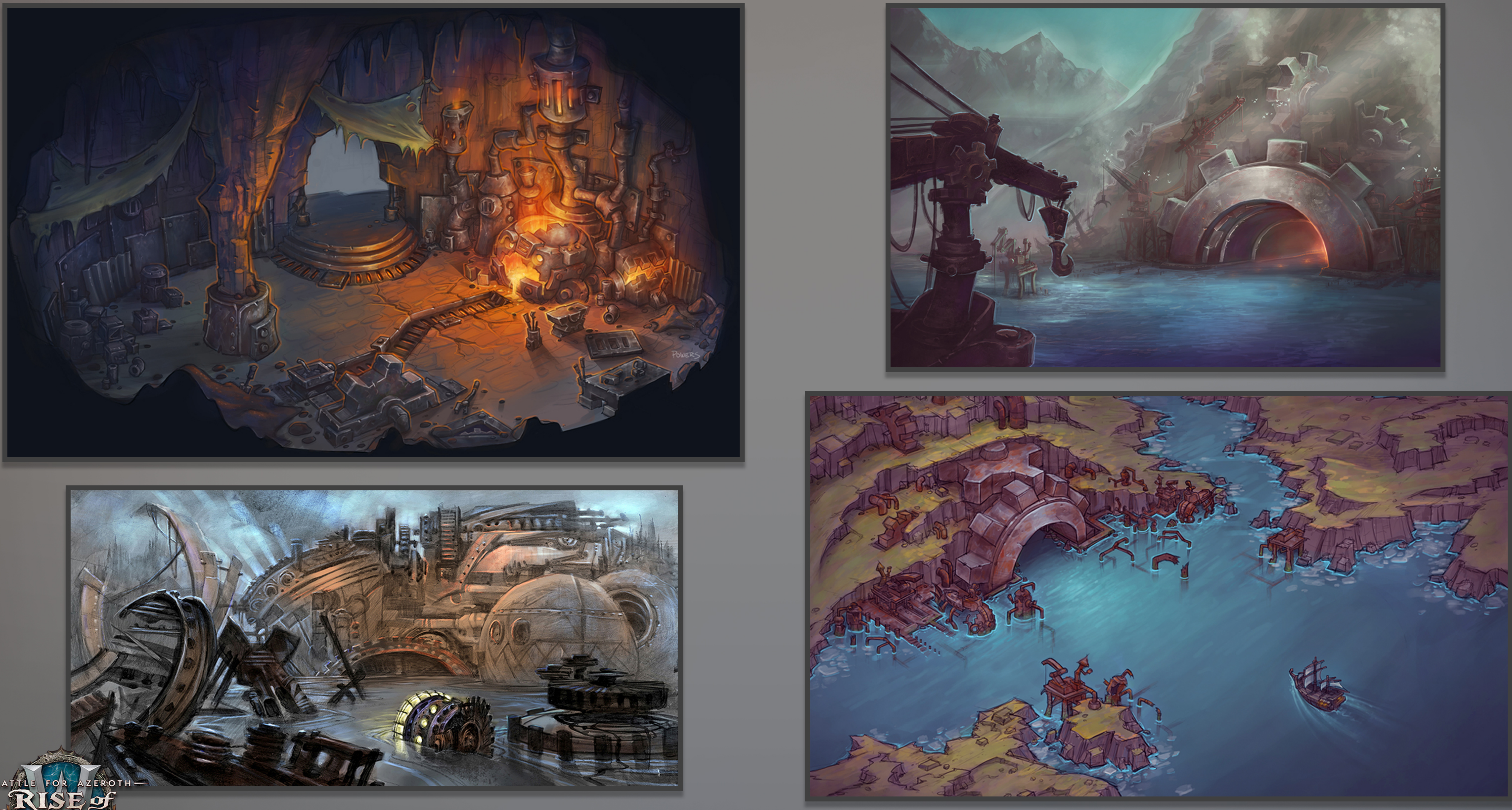

## MECHAGON: VISUAL DEVELOPMENT

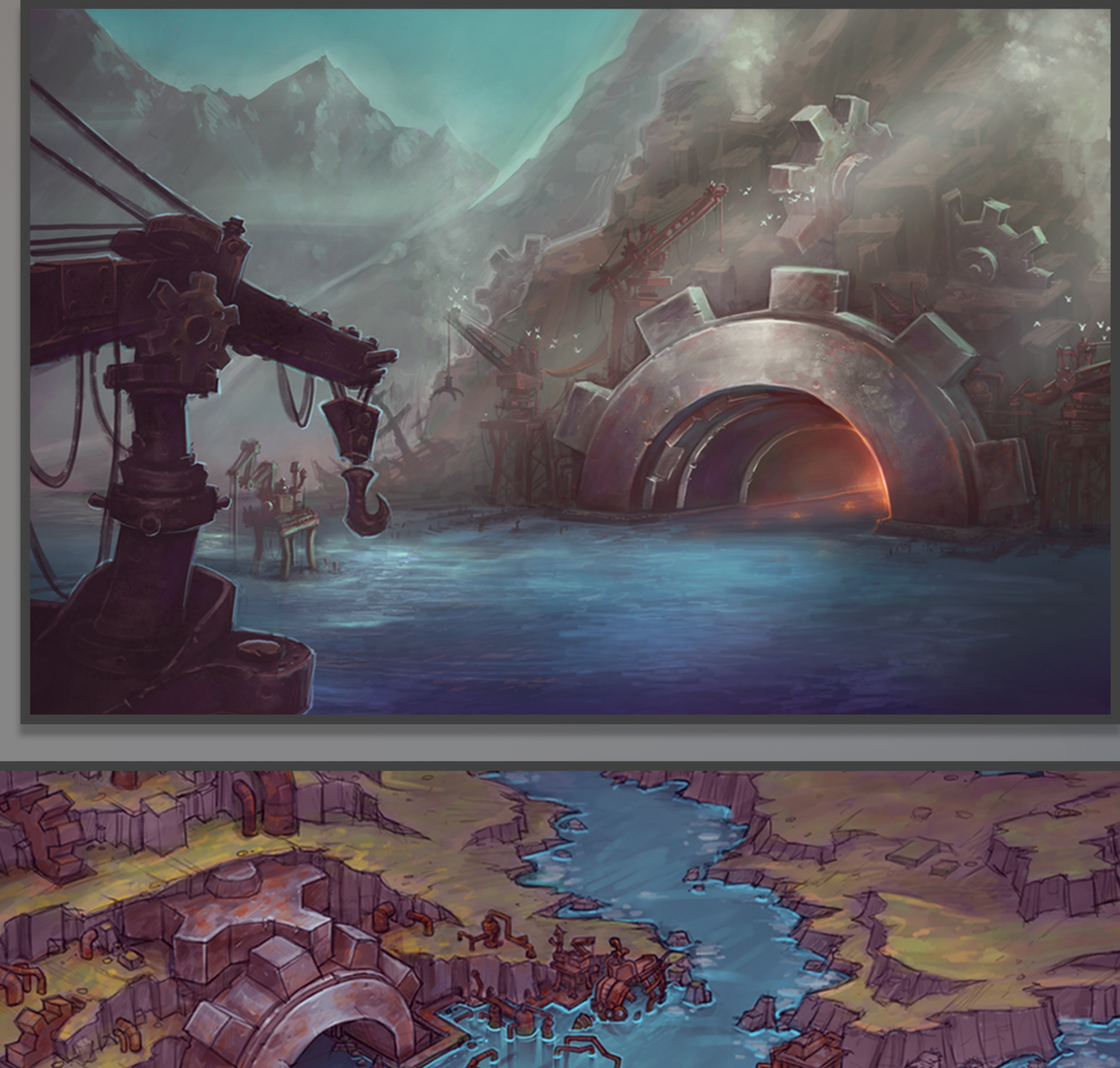

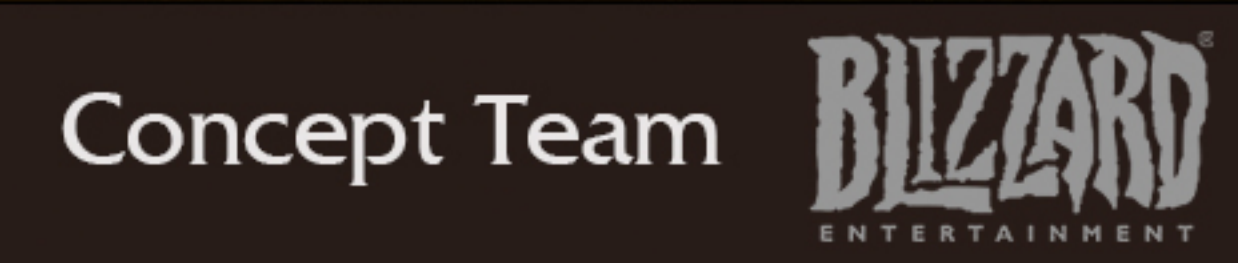

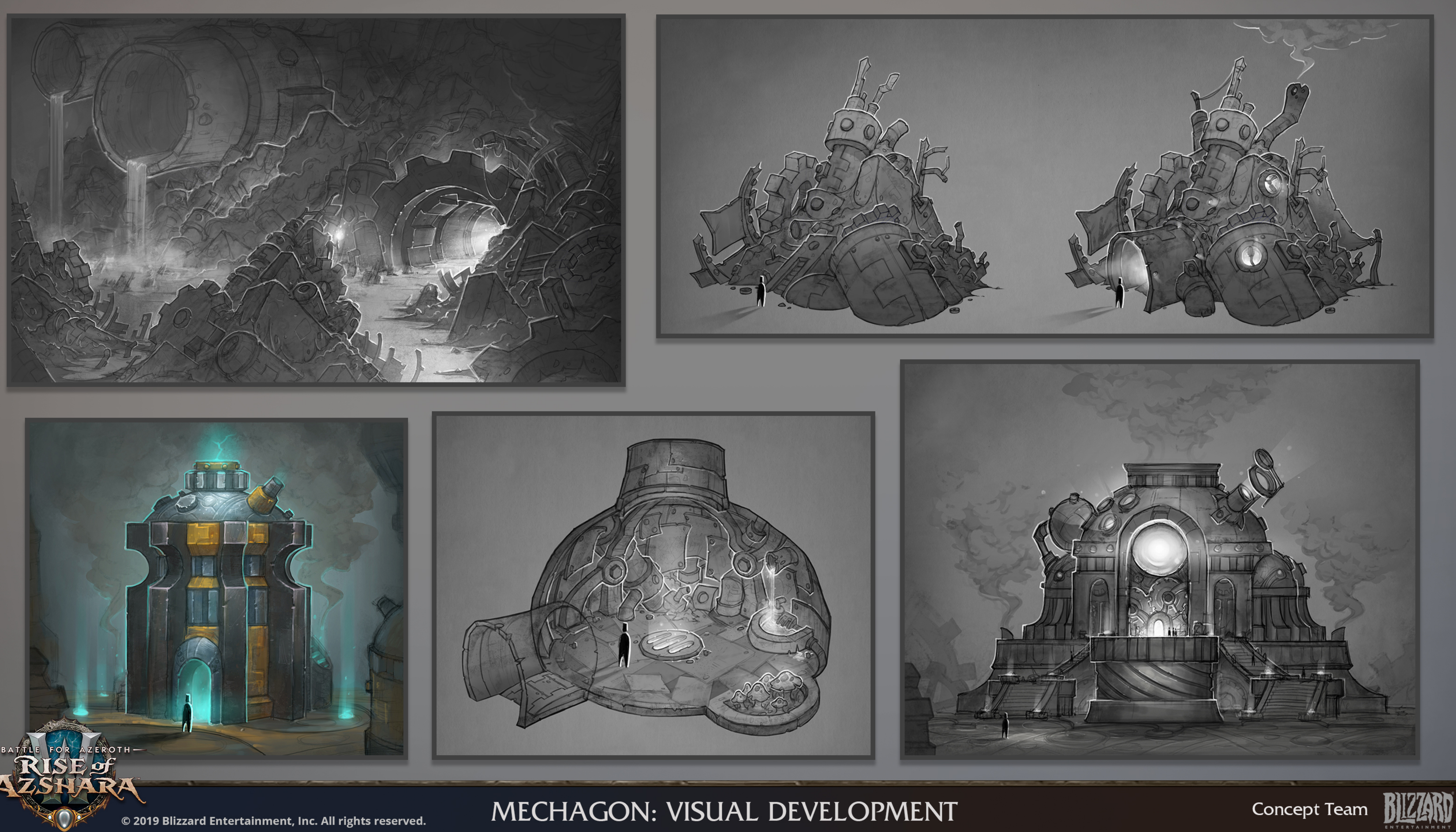